# ParentEdge Quick Start Guide Elementary

#### Entering information into ParentEdge is Easy!

#### Step 1:

Choose the day you would like to enter homework information for.

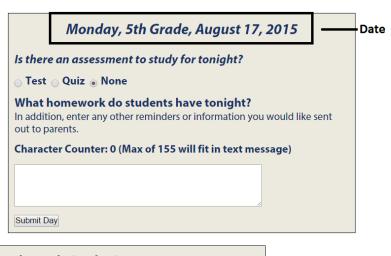

### Step 2:

Select if there is a test or quiz to study for. If not, select none.

| Monday, 5th Grade, August 17, 2015                                                                                         |                |                                                              |
|----------------------------------------------------------------------------------------------------|----------------|--------------------------------------------------------------|
| <i>Is there an assessment to study for tonight?</i><br>○ Test ○ Quiz ● None                                                |                | ' Select if there is a test or<br>quiz to study for. If not, |
| What homework do students have tonight?<br>In addition, enter any other reminders or information you we<br>out to parents. | ould like sent | select none.                                                 |
| Character Counter: 0 (Max of 155 will fit in text messa                                                                    | ge)            |                                                              |
|                                                                                                    |                |                                                              |
| Submit Day                                                                                                    |                |                                                              |

## Step 3:

| Enter any          | Monday, 5th Grade, August 17, 2015                                                                                                    |                                                 |
|--------------------|----------------------------------------------------------------------------------------------------|-------------------------------------------------|
| information you    | Is there an assessment to study for tonight?                                                                                            |                                                 |
| would like to have | ⊖ Test ⊖ Quiz                                                                                                    |                                                 |
| included in the    | What homework do students have tonight?<br>In addition, enter any other reminders or information you would like sent<br>out to parents. |                                                 |
| message.           | Character Counter: 0 (Max of 155 will fit in text message)                                                                              | Enter any information you                       |
| Step 4:            |                                                                                                    | would like to be included in the message. Click |
| Click submit day.  | Submit Day                                                                                                    | submit. Done.                                   |